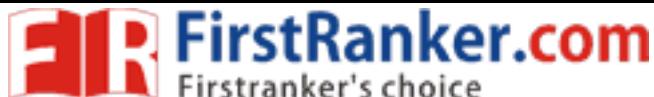

**Code No: 815BR**

**www.FirstRanker.com www.FirstRankel.com** 

### **JAWAHARLAL NEHRU TECHNOLOGICAL UNIVERSITY HYDERABAD MCA V Semester Examinations, January - 2018 MOBILE APPLICATION DEVELOPMENT**

**Time: 3 Hours Max. Marks: 60** 

**Note:** This question paper contains two parts A and B. Part A is compulsory which carries 2 0 marks. Answer all questions in Part A. Part B consists of 5 Units. Answer any one full question from each unit. Each question carries 8 marks and may have a, b, c as sub questions.

### **PART - A**

### $5 \times 4$  **Marks** = 20  $1.a)$ What are the limitations of Radio transmission. .  $[4]$ b) What are the attributes of Java Application Descriptor File?  $[4]$  c) Explain the steps required to create an instance of a TextField class  $[4]$  d) Explain the methods used in the Prepare Statement  $[4]$  e) Explain how to read the data from HTTP connection  $[4]$

# **PART - B**

## $5 \times 8$  Marks  $= 40$

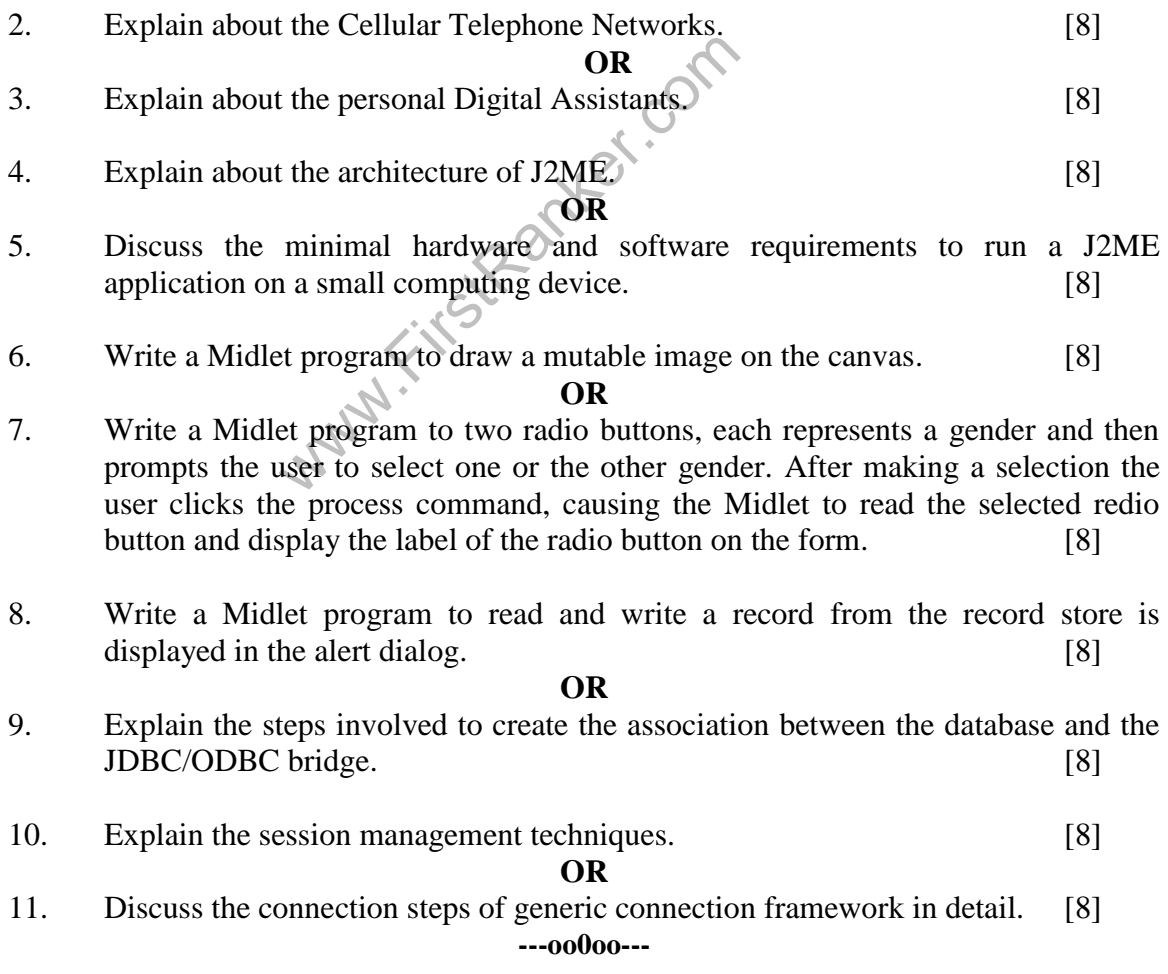

### **www.FirstRanker.com**